## **CallPilot Voice Mail System - CP100 or CP150** *Changing Individual's Password back to Default*

**(Perform when locked-out or when someone leaves.)**

*Programming can be performed from any Norstar Telephone. The only telephones with a 2-Line Display Window are the M7310 or T7316. All other keys remain the same.*

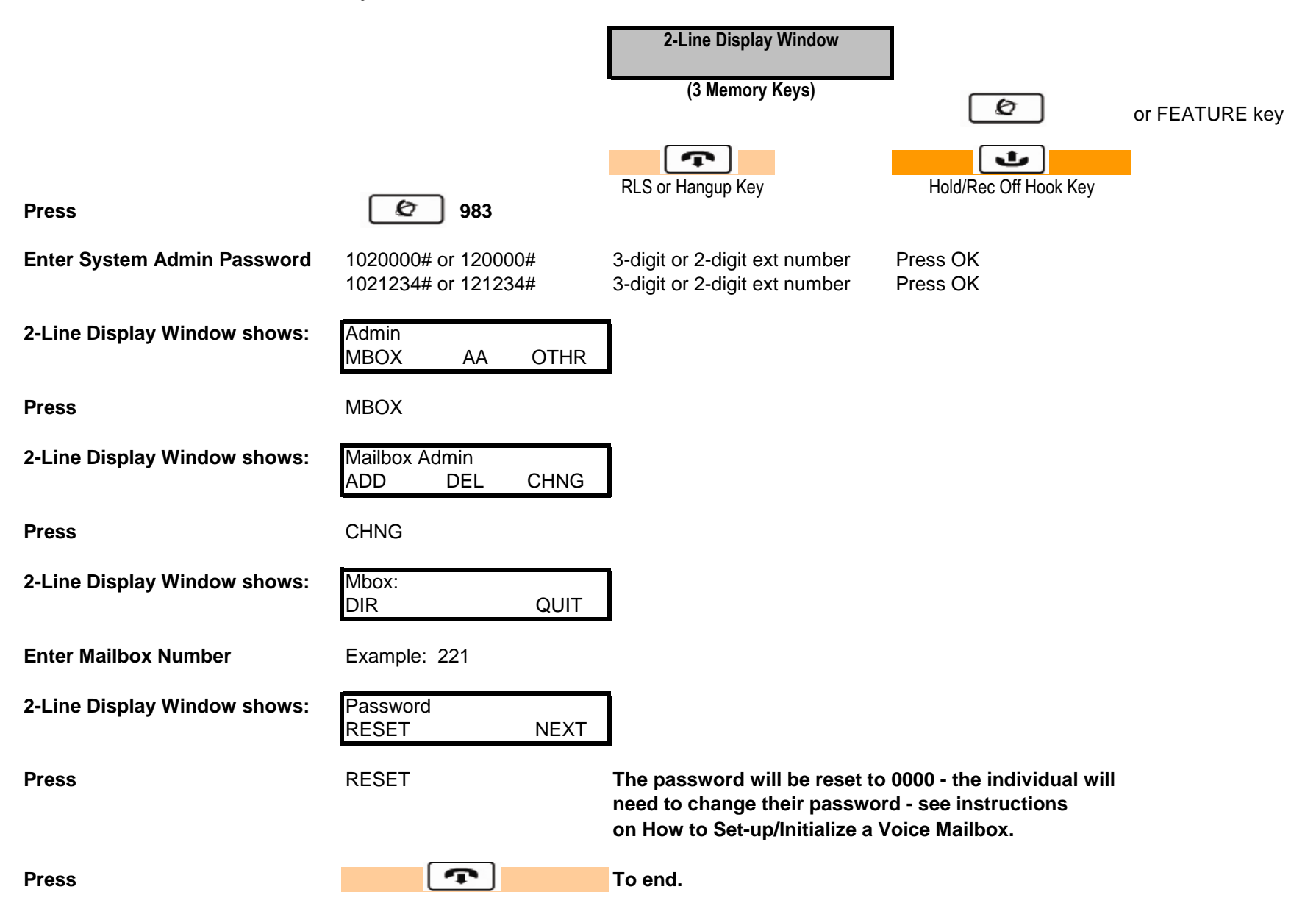